#### **HLP Lab HLP Lab – Psycholinguistics Psycholinguistics and Syntactic and Syntactic Corpora Corpora Today:** *Extracting and Extracting and importing importing data from syntactic data from syntactic*

*corpora into a corpora into a*

*database database*

**Florian Jaeger & Judith Degen**

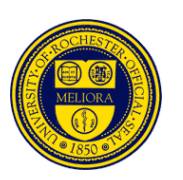

# **Today**

- Get your feet wet:
	- What is a **syntactically-annotated corpus**?
	- **TGrep2** :: a tool to search syntactically-annotated corpora
- Next week:
	- **TDT***lite* :: a set of scripts we wrote to combine TGrep2 output into a database that can be handed to Excel or a stats program of your choice (e.g. R).

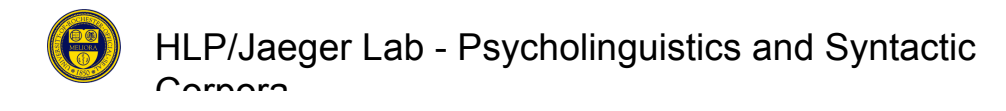

# **Timeline for Corpus-based Timeline for Corpus-based Project Project**

- What is the structure of interest?
- What at the mark-up conventions of the corpus?
- Define & refine patterns () (TGrep2; TigerSearch; Tregexp): –avoid over-inclusive (easy, except for large databases) –avoid over-exclusive (hard)
	- $-cost$ -accuracy-tradeoff (less clean-up  $\rightarrow$  noisier data)
- Extraction of variables of interest:
	- –May need annotation (Edinburgh Nite Toolboxes)
	- –May need scripting (TGrep2 Database Tools)
	- $-cost$ -accuracy-tradeoff (cheap estimates  $\rightarrow$  noisier estimates)
- Additional processing (smoothing; LSA)
- Statistical analysis (R software package; R-lang email list) –Clusters require mixed models, bootstrap, … (*lmer(), bootcov()*)

HLP/Jaeger Lab - Psycholinguistics and Syntactic Carnara

#### *that***-omission -omission**

– Non-subject-extracted relative clauses in English allow optional that-omission:

*How big is the family*

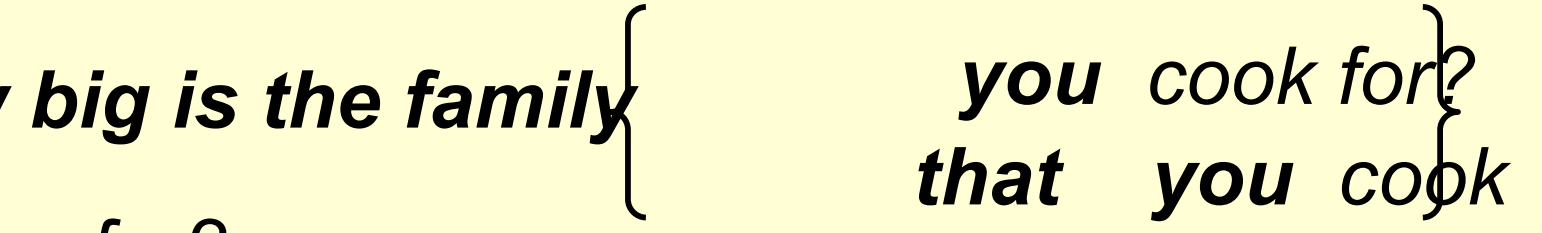

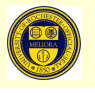

Corpora

HLP/Jaeger Lab - Psycholinguistics and Syntactic

*for?*

# **Timeline for Corpus-based Timeline for Corpus-based** • What is the structure of interest?

- **What at the mark-up conventions of the corpus?**
- **Define & refine patterns ()** (TGrep2; TigerSearch; Tregexp): –avoid over-inclusive (easy, except for large databases) –avoid over-exclusive (hard)
	- $-cost$ -accuracy-tradeoff (less clean-up  $\rightarrow$  noisier data)
- Extraction of variables of interest:
	- –May need annotation (Edinburgh Nite Toolboxes)
	- –May need scripting (TGrep2 Database Tools)
	- $-cost$ -accuracy-tradeoff (cheap estimates  $\rightarrow$  noisier estimates)
- Additional processing (smoothing; LSA)
- Statistical analysis (R software package; R-lang email list)

HLP/Jaeger LLSters<sub>ch</sub>regutice and Synchian odels, bootstrap, ... (Imer(), Carnara *bootcov()*)

# **TGrep2**

- Search tools for syntactic corpora developed by Doug Rohde (2005)
	- Downloadable for free: http://tedlab.mit.edu/~dr/Tgrep2/
	- Online tutorial: http://www.bcs.rochester.edu/people/fjaeger/teaching/tu torials/TGrep2/LabSyntax-Tutorial.html
- Parsed Switchboard in Penn Treebank format – 800,000 word syntactically annotated telephone **conversation** corpus (Switchboard, Treebank III)

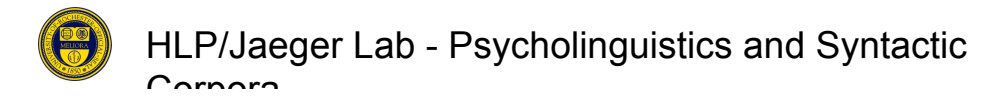

### **A common syntactic annotation A common syntactic annotation standard standard**

- Syntactic structure annotation
	- Hierarchical dependencies
	- Linear order
	- Traces
	- Syntactic categories
- Predicate argument structure annotation
	- Grammatical functions (e.g. SUBJ, TOP, ADV, …)
	- Modification types (e.g. NP-TEMP, ADV-LOC, …)
	- Case marking preposition (e.g. PP-DTV)
- Part-of-speech (POS) annotation
- In Switchboard: disfluency (reparandum, repair)
- Genre, speaker, etc. information

```
HLP/Jaeger Lab - Psycholinguistics and Syntactic
Corpora
(TOP (S (NP-SBJ (NP (NNP Pierre) WSJ
                            (NNP Vinken))
                     \left( \begin{array}{cc} \cdot & \cdot \end{array} \right) (ADJP (NP (CD 61)
                                   (NNS years))
                              (JJ old))
                     \left( \begin{array}{cc} \cdot & \cdot \end{array} \right) (VP (MD will)
                 (VP (VB join)
                      (NP (DT the)
                            (NN board))
                      (PP-CLR (IN as)
                                 (NP (DT a)
                                      (JJ nonexecutive)
                                      (NN director)))
                      (NP-TMP (NNP Nov.)
                                 (CD 29))))
          (. .)))
(TOP (S (NP-SBJ (NNP Mr.)
                      (NNP Vinken))
           (VP (VBZ is)
                 (NP-PRD (NP (NN chairman))
                            (PP (IN of)
                                 (NP (NP (NNP Elsevier)
                                            (NNP N.V.)) …
```

```
HLP/Jaeger Lab - Psycholinguistics and Syntactic (PP-UNF (IN about))
Corpora
                                                                                                    [9]
(TOP (CODE (SYM SpeakerA1) SWBD
               (. .)))
(TOP (INTJ (UH Okay)
               (. . )(-DFL - E S))(TOP (S (INTJ (UH Uh))
           \left( \begin{array}{cc} 1 & 1 \end{array} \right) (ADVP-TMP (RB first))
           \left( \begin{array}{cc} \cdot & \cdot \end{array} \right) (INTJ (UH um))
           (r, r) (NP-SBJ-1 (PRP I))
            (VP (VBP need)
                 (S (NP-SBJ (-NONE- *-1))) (VP (TO to)
                            (VP (VB know)
                                 \left( \begin{array}{cc} 1 & 1 \end{array} \right) (INTJ (UH uh))
                                 \left( \begin{array}{cc} \cdot & \cdot \end{array} \right) (SBARQ (WHADVP-2 (WRB how))
                                             (SQ (VBP do)
                                                  (NP-SBJ (PRP you))
                                                   (VP (VB feel)
                                                        (ADVP (-NONE- *T*-2))(EDITED (RM (-DFL - \lceil ) )
```
# **Annotations in SWBD: NITE Annotations in SWBD: NITE XML**

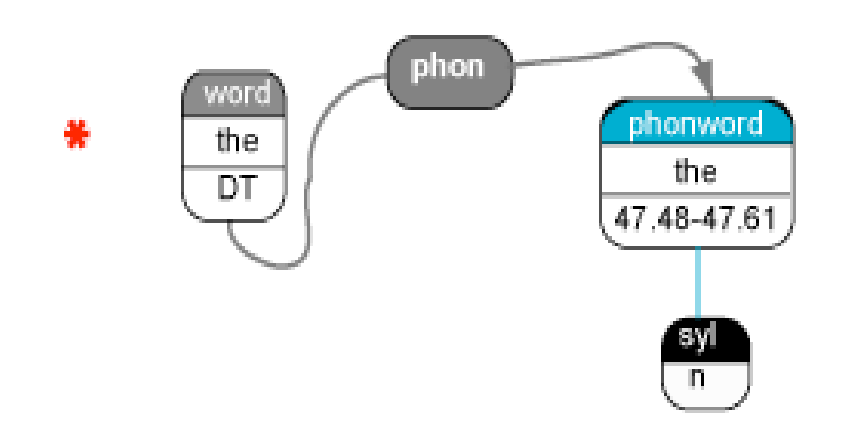

- Combination of annotations from different projects in one big data structure
- Nodes can
	- have children (hierarchical relationship)
	- point at other nodes (arbitrary relationship)
- Some nodes have timing information from original sound files

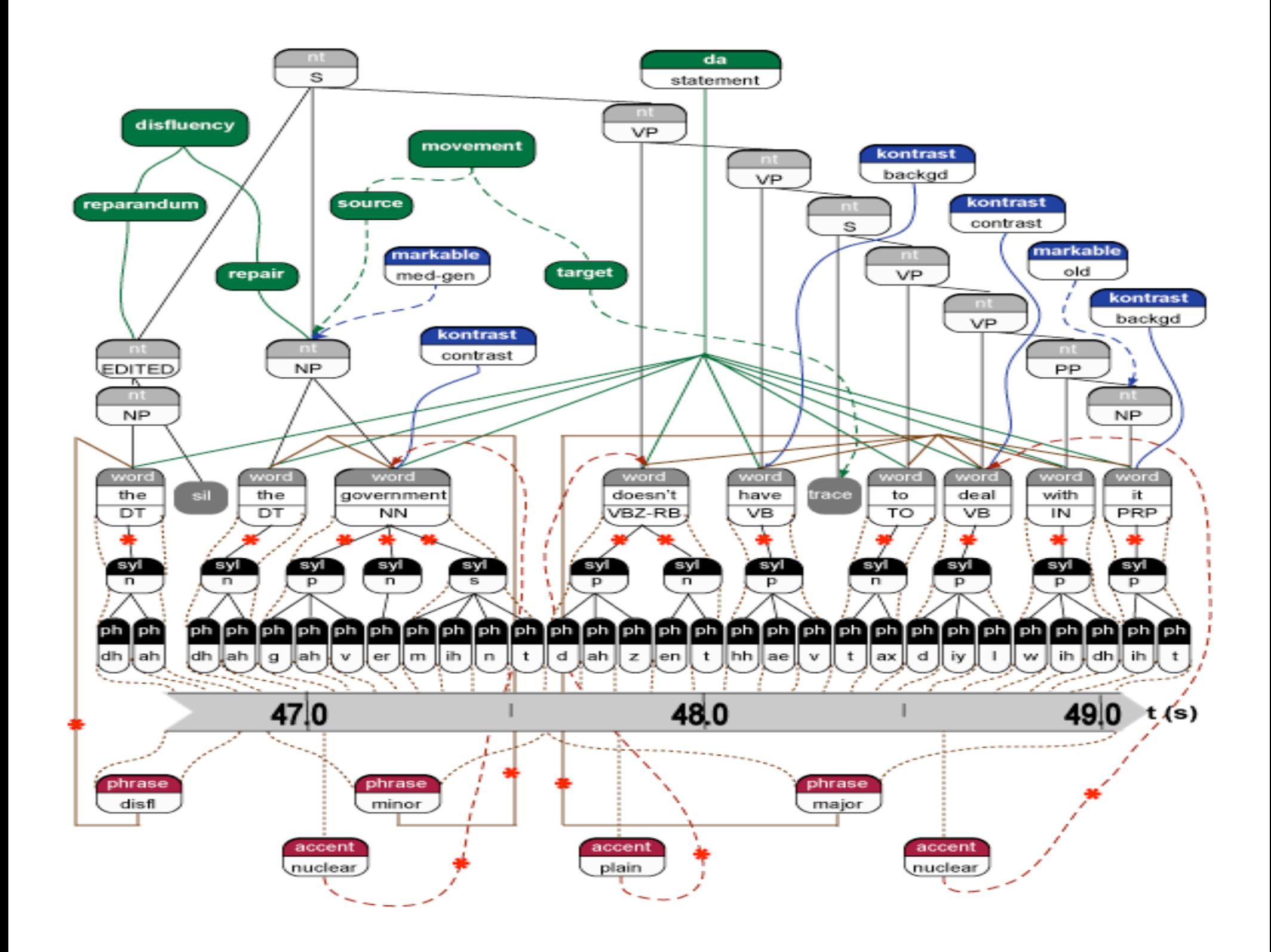

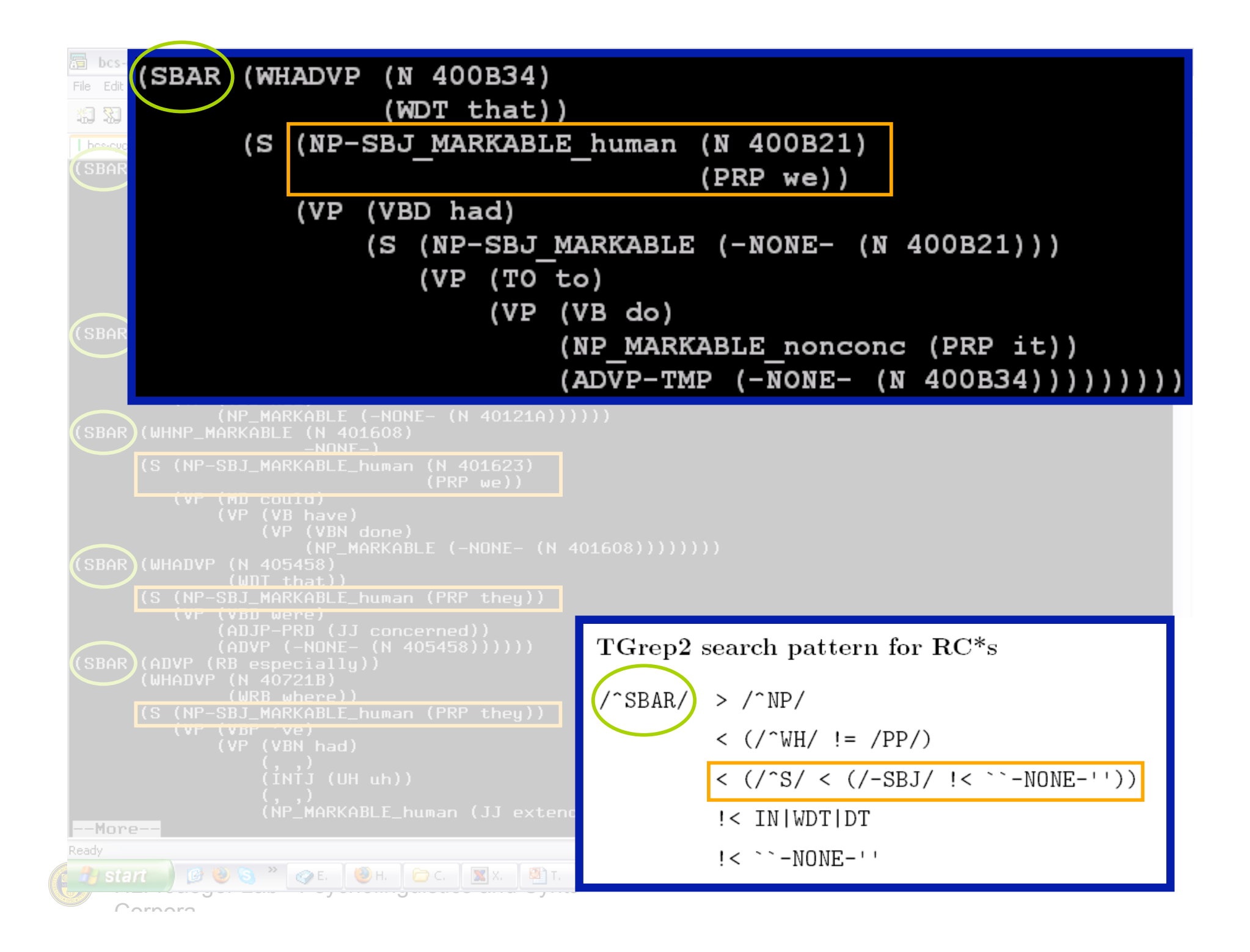

#### **Data**

• Over 3,700 RC\*s (RCs with obligatory *that* were excluded) from approximately 350 different speakers

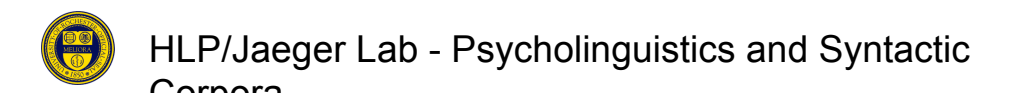

# **Timeline for Corpus-based Timeline for Corpus-based Project Project** • What is the structure of interest?

- 
- What at the mark-up conventions of the corpus?
- Define & refine patterns () (TGrep2; TigerSearch; Tregexp): –avoid over-inclusive (easy, except for large databases) –avoid over-exclusive (hard)  $-cost$ -accuracy-tradeoff (less clean-up  $\rightarrow$  noisier data)
- **Extraction of variables of interest:**
	- –May need annotation (Edinburgh Nite Toolboxes)
	- –May need scripting (TGrep2 Database Tools)
	- $-cost$ -accuracy-tradeoff (cheap estimates  $\rightarrow$  noisier estimates)
- Additional processing (smoothing; LSA)
- Statistical analysis (R software package; R-lang email list) –Clusters require mixed models, bootstrap, … (*lmer(), bootcov()*)

HLP/Jaeger Lab - Psycholinguistics and Syntactic Carnara

#### • Extracting all RC<sup>\*</sup>s with a pronoun subject:

tgrep2 -af -m "%xm\n" "/^SBAR/ > /^NP/ <  $\left(\frac{\text{W}}{\text{W}}\right)'$  /PP/) <  $\left(\frac{1}{s}\right)^{1/2}$  <  $\left(\frac{1}{s}\right)^{1/2}$  <  $\left(\frac{1}{s}\right)^{1/2}$  /  $\left(\frac{1}{s}\right)^{1/2}$  /  $\left(\frac{1}{s}\right)^{1/2}$  /  $\left(\frac{1}{s}\right)^{1/2}$  /  $\left(\frac{1}{s}\right)^{1/2}$  /  $\left(\frac{1}{s}\right)^{1/2}$  /  $\left(\frac{1}{s}\right)^{1/2}$  /  $\left(\frac{1}{s}\right)^{1/2}$  /  $\left(\frac{1}{s}\right$ 

outputs:

- 5:73
- 21:68
- 31:28
- 41:25
- 236:62
- 331:168
- 589:30
- 651:9

# **Variables in the model Variables in the model**

- Use a set of scripts (**TGrep2 Database Tools**) to combine the output of many TGrep2 searches into a database of cases.
- •**Probabilities:**
	- **RC Predictability; Predictability of RC onset**
	- Frequency of words immediately preceding and following RC onset

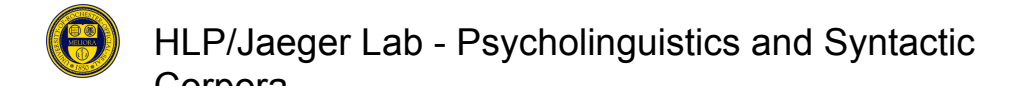

# **Variables in the model Variables in the model**

• Continuous syntactic variables, e.g.

- Lengths of each of 3 regions (pre-NP, between head noun and RC, & RC)
- Categorical structural variables, e.g.
	- Embedding within the RC
	- Properties of RC subject (NP type, animacy)
	- Properties of matrix clause (negation, verb)
- Structural priming, e.g.
	- Within speakers
	- Across speakers
	- Distance-based; Lemma-based; etc …

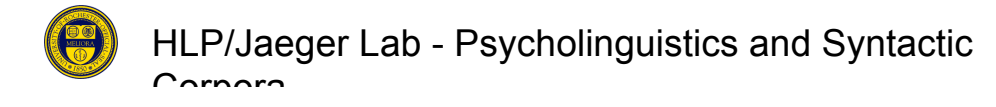

# **Variables in the RC\* model Variables in the RC\* model**

- •Phonological variables, e.g.
	- segmental properties of preceding segment
	- stress structure of preceding segment
- •Speech variables, e.g.
	- Speech rate, Pauses
	- Rate of disfluency in different regions
	- (Prosodic phrases & accents)
- •Social variables, e.g.
	- Age
	- Speaker gender
	- Education

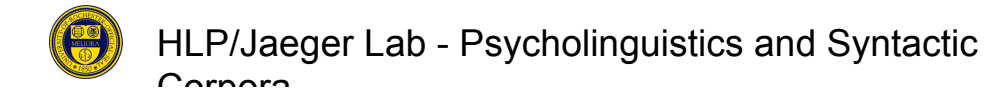

# **Timeline for Corpus-based Timeline for Corpus-based Project Project** • What is the structure of interest?

- 
- What at the mark-up conventions of the corpus?
- Define & refine patterns () (TGrep2; TigerSearch; Tregexp): –avoid over-inclusive (easy, except for large databases) –avoid over-exclusive (hard)
	- $-cost$ -accuracy-tradeoff (less clean-up  $\rightarrow$  noisier data)
- Extraction of variables of interest:
	- –May need annotation (Edinburgh Nite Toolboxes)
	- –May need scripting (TGrep2 Database Tools)
	- $-cost$ -accuracy-tradeoff (cheap estimates  $\rightarrow$  noisier estimates)
- Additional processing (smoothing; LSA)

#### • **Statistical analysis** (R software package; R-lang email list)

HLP/Jaeger Lab Paycholinguistics and Syntactic Corpora –Clusters require mixed models, bootstrap, … (*lmer(), bootcov()*)

# **Results of model Results of model**

- Predictability one of the most influential factors
	- Both RC\* predictability and the predictability of the RC\* onset affect *that-*rates *even when many other factors are considered*

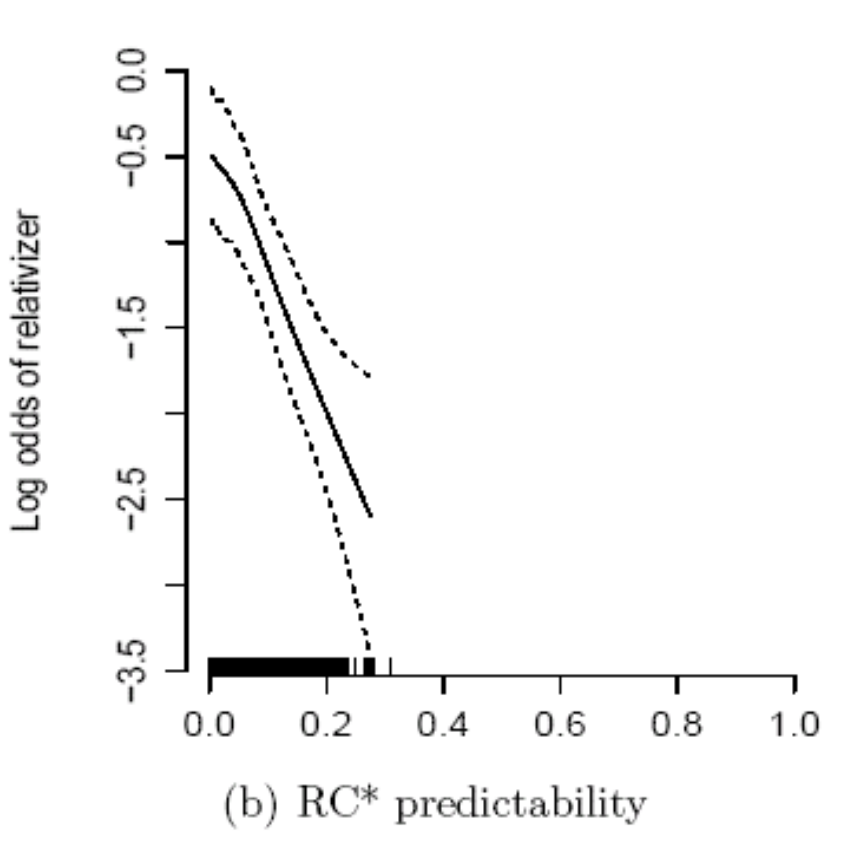

HLP**Jatormation**nguistichalt Carnara • As predicted by Uniform

#### **C***ontemporary American English ontemporary American English* **with Penn Treebank III annotation with Penn Treebank III annotation – Text**

- Parts of ATIS-3
- Parsed Brown corpus, release 3
	- approx. 24,000 sentences & 396,000 words
	- 15 different written text categories of (good standard reference; like BNC).
- Parts of Wall Street Journal corpus (WSJ), release 3
	- approx. 24k sentences & 505,000 words [1 million out of 30 million]
	- Newspaper articles
	- Also available:
		- RST discourse annotation (for parts)
		- Propositional/event structure annotation (113,000 verb tokens; 3,200 verb types)
		- Automatically annotated extension to 30 million words

Corpora

#### **C***ontemporary American English ontemporary American English* **with Penn Treebank III annotation with Penn Treebank III annotation – Speech**

- International Corpus of English (ICE-GB)
	- approx. 84,000 sentences & 1 million words
	- Speech and written language
	- Not quite Treebank III annotation style
- Parts of Switchboard corpus (Swbd), release 3
	- approx. 100k sentences & 800,000 words [1 million out of 2 million]
	- Spontaneous speech
	- Also available:
		- Disfluency annotation (all)
		- Sound files (all)
		- Phonetic & phonological annotation (~38,000 words)
		- Animacy annotation (~140,000 NPs)
		- Information Structure annotation (~60,000 NPs)

### *Diachronic American English Diachronic American English* **with Penn Treebank III annotation Penn Treebank III annotation**

- The York-Toronto-Helsinki Parsed Corpus of Old English Prose (YCOE)
	- approx. 110,000 sentences & 1.5 million words
	- Also available:
		- Text source, genre, dialect, and publication date information
- Helsinki Parsed Corpus of Middle English, second edition (PPCME2)
	- Over 100,000 sentences & 1.3 million words
	- Prose text samples of Middle English
	- Also available:
		- Text source, genre, dialect, and publication date information

# **POS & Syntactically annotated POS & Syntactically annotated corpora of other languages - (1) corpora of other languages - (1)**

- Parsed NEGRA corpus, version 2
	- German
	- approx. 200,000 sentences
	- Newspaper articles (Frankfurter Rundschau)
	- Also available:
		- Morphological analysis (first 60,000 words)
- Parsed TIGER corpus
	- German
	- approx. 40,000 sentences & 700,000 words
	- same source as NEGRA
- Prague Dependency Treebank, version 1.0
	- Czech
	- approx. 1.8 million words

# **POS & Syntactically annotated POS & Syntactically annotated corpora of other languages - (2) corpora of other languages - (2)**

- Penn Chinese Treebank, version 6
	- approx. 600,000 words
	- Newswire text
- Penn Arabic Treebank, Part 3, version 1.0
	- approx. 340,000 words
	- Newswire text
	- Also available:
		- Vocalization and Lemmatization information
		- Aligned translations into English (for parts)
- Penn Korean Treebank,
	- approx. 5,000 sentence & 55,000 words
	- 33 constructed texts in Korean (translated into English) for purposes of language training in a military setting.

HLP/Jaeger Lab - Psycholinguistics and Syntactic Carnara

# **Let's do some practice**

• Login to/login into/log into the corpus server *ssh <username>@slate.hlp.rochester.edu*

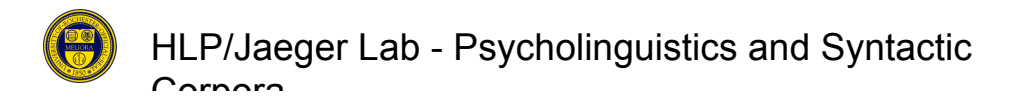

# **Sanity check Sanity check**

• Type *env* (and press enter): TGREP2\_CORPUS=/p/hlp/corpora/TGrep2able/swbd.t2c.gz TGREP2ABLE=/p/hlp/corpora/TGrep2able/

TDTlite=/p/hlp/tools/TDTlite/ TDT\_DATABASES=/p/hlp/tools/TDT/databases/

PATH=...:/p/hlp/tools/TDTlite

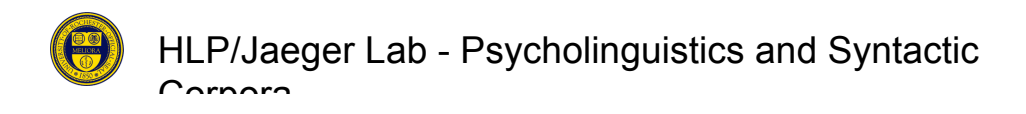

# **TGrep2**

- Type *tgrep2*
- *tgrep2 -c* <corpus> -af <output-options|outputformating> <macro-file> <pattern|pattern-file>

-*c* <corpus> defaults to TGREP2\_CORPUS -*af* gives all matches exactly once -*i* makes TGrep2 case-insensitive (default is casesensitive)

<output-options> and <macro-file> are optional

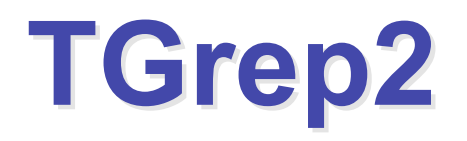

• ... a very simple call: let's find sentences in the default corpus (Switchboard)

*tgrep2* "TOP" | more

[*more* gives output page-by-page – press ENTER or SPACE]

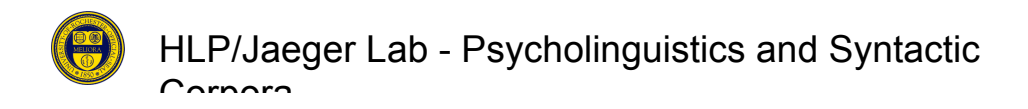

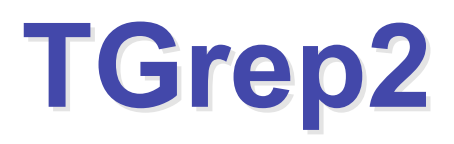

- let's find NPs *tgrep2* "NP" | more
- Now let's **count**:

*tgrep2* "NP" | wc -l

[*wc -l* counts lines of the output; TGrep2 *defaults* to one match per line]

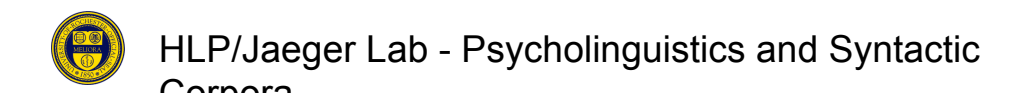

# **TGrep2 – Different outputs**

• We can format the output: *tgrep2* -l "NP" | more *tgrep2* -t "NP" | more *tgrep2* -u "NP" | more

**[be cautious with the** *tgrep2 –l | wc -l***]**

• There are more options for later ...

HLP/Jaeger Lab - Psycholinguistics and Syntactic Carnara

# **TGrep2 – Regular Expressions**

- Let's count *all* instances of *any type of* NP in the corpus: *tgrep2* -af "NP" | wc –l *tgrep2* -af "/^NP/" | wc -l
- Investigate why there is a difference: *tgrep2* -af "/^NP/" | more

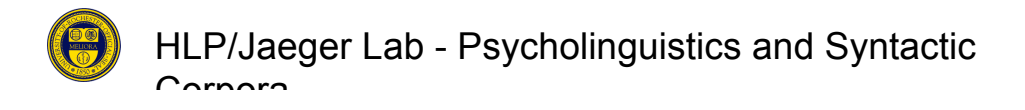

## **Across Corpora Across Corpora**

• Count all instances of any type of NP in the **Wall Street Journal, Brown, and Switchboard corpus**

*ls* \$TGREP2ABLE

*brown.t2c.gz wsj\_mrg.t2c.gz swbd.t2c.gz*

*tgrep2* -c \$TGREP2ABLE/<corpus-file> -af "/^NP/" | wc -l

**the three corpora?**<br>HLP/Jaeger Lab - Psycholinguistics and Syntactic Carnara **[33]** • **What's the ration of NPs (/^NP) to VPs (/^VP/) in**

### **How many of these NPs have How many of these NPs have lexical content (as opposed to lexical content (as opposed to traces)? traces)?**

*tgrep2* -af "/^NP/ << (/^'{0,1}[a-zA-Z].\*/ @< \*)" | wc  $\overline{\phantom{0}}$ 

• NB: – Left-headedness

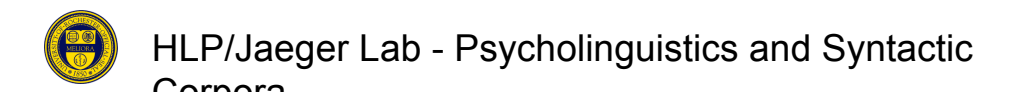

# **Time to get real: PP-ordering in Time to get real: PP-ordering in English English**

**(Hawkins, 1999; taken from Hawkins, 2007:97)**

a. The man vp[waited pp1[for his son] pp2[in the cold but not unpleasant wind]]  $(19)$ 2 3 4 5 1

b. The man vp[waited pp2[in the cold but not unpleasant wind] pp1[for his son]] 2 3 4 5 6 7  $\sim$  8 9  $1 \quad \Box$ 

Structures like (19) were selected from a corpus on the basis of a permutation test (Hawkins, 2000, 2001): the two PPs had to be permutable with truth-conditional equivalence (i.e. the speaker had a choice). Only  $15\%$  (58/394) of these English sequences had long before short. Among those with at least a one-word weight difference (excluding 71 with equal weight), 82% had short before long, and there was a gradual reduction in the long before short orders, the bigger the weight difference (PPS = shorter PP, PPL = longer PP):

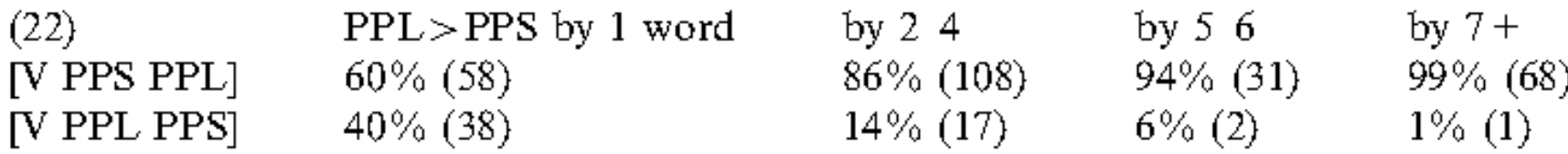

# **Time to get real …**

- What should be the cases we extract to get **all and only** the relevant cases? (avoid inclusion and exclusion errors)
- VPs
- VPs with PPs
- VPs with PPs that are sisters to each other
- VPs with adjacent PPs that are sisters to each other
- VPs with exactly two adjacent PPs that are sisters to each other

# **Cheat sheet Cheat sheet**

- **TGrep2 is left-headed!**
- Syntactic relations:  $\langle \rangle \langle \rangle \langle \rangle \langle \rangle =$
- Linear relations: , .
- Labeling of nodes: =xx
- Disjunction | []
- Negation: !

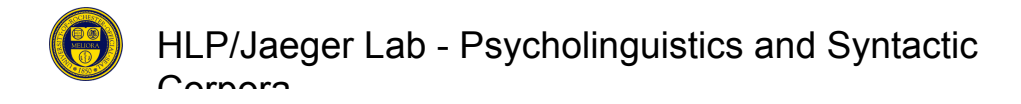

#### /^VP/=VP1 < (/^PP/=PP1 \$.. (/^PP/=PP2 **!\$ (/^PP/ != =PP1)** !,, (\* !< \* ,, =PP1 !>> (EDITED|UH|PRN|/- UNF/  $\Rightarrow$  =VP1))))

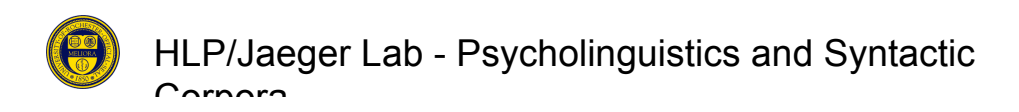

#### **Macros**

- Macros keep those precious fingers soft and smooth by avoiding to much typing
- $\alpha$  NP /^NP/;
- $\alpha$  VP /  $\gamma$  /  $\gamma$  /  $\gamma$  /  $\gamma$
- $\alpha$  PP /\*PP/;
- $\left( \begin{array}{cc} \mathsf{AP} \end{array} \right)$  /  $\wedge$  (ADJ|ADV) P/;
- $\alpha$  WH  $/\gamma$ ;
- @ SBJ\_ZERO (@SBJ) < (@ZERO);
- @ SBJ\_NERO (@SBJ) !< (@ZERO);
- @ SSBJ\_ZERO S < (@SBJ\_ZERO);
- @ SSBJ\_NERO S < (@SBJ\_NERO);

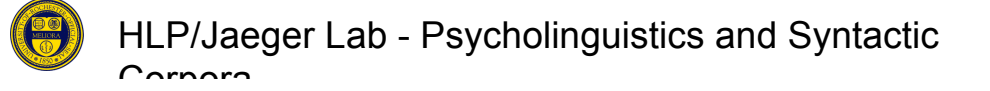